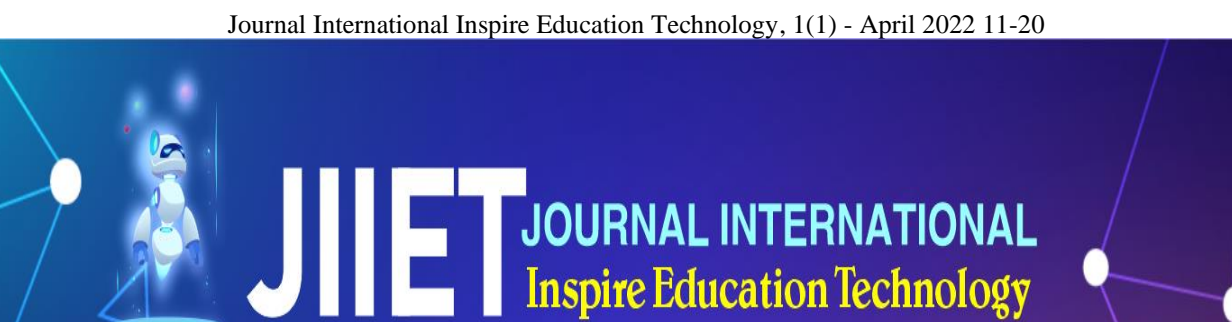

# Utilizing the Inshot Application as A Distance Learning Video

Septika Rudiamon<sup>1</sup>, Delti Kurnia<sup>2</sup>, Ramesh Prasad Adhikary<sup>3</sup>

*1 Islamic High School Al-Hikmah Pariangan Batusangkar, Indonesia E-mail: septikarudiamon@staialhikmahpariangan.ac.id <sup>2</sup>State Institute for Islamic Studies Batusangkar, Indonesia E-mail: deltikurnia601@gmail.com <sup>3</sup>Tribhuvan University, Nepal E-mail: rameshprasaddhikary@gmail.com*

*Corresponding author: deltikurnia601@gmail.com*

*Abstract***— Distance learning at this time results in low delivery of learning materials and learning objectives are not achieved optimally, because teachers only give assignments without learning video learning media, so students do not really understand the learning material, teachers must make learning media at the same time. distance learning by utilizing advanced technology such as using inshot editing applications in learning videos. The goal is for teachers to better know, understand, and increase knowledge about the use of the inshot video editing application as a learning video editing application during the pandemic, because by knowing how to activate learning videos in the inshot application, teachers or it will be easy to make easy, interesting learning videos, simple, simple. This inshot application has enough features, various features that can be tried for free without paying, this application can be downloaded via the Google Play store on smartphones. And there are several existing features of the inshot application that can be used such as video, split video in two parts or on several clips, adjust video speed, can speed up or slow down video editing, feature to add live audio recording, can control video volume, can rotate videos, Export video files with HD quality, and can crop or remove watermarks on videos. the advantage of the inshot application in video is that it is easy to find information, many interesting features, and can also set the size of the canvas or video size, can share to social media, the inshot application is very suitable for beginners or make simple videos without being complicated and will not interfere when uploading videos.**

*Keywords***— Inshot Application; Distance Learning; Learning Video**

#### I. INTRODUCTION

Education is very important in establishing an intelligent nation, education is one of the assets to grow classy, quality human resources and make the nation and country in the future more advanced, therefore (Amrina et al., 2021), learning media or ways to introduce learning to students are needed to be able to educate students educate (AlDahdouh, 2021). One of the learning media that has visual elements of motion and audio or

sound is learning videos, learning videos can be seen and heard clearly (Alborno, 2022), by using learning videos students can increase their ability to understand learning material at school (Crespo & Harper, 2020), become intermediaries to achieve a learning process, participants Students will better understand (Rezi et al., 2022), master, understand, know a concept that is conveyed in learning (Cosso et al., 2022). Based on the development of the era of technology growing very rapidly and can facilitate the achievement of

learning objectives for students, teachers as educators play an important role in mastering various skills and abilities in teaching (Kollom et al., 2021), teachers need to prepare suitable techniques or methods for delivering teaching materials to be applied (Schumacher & Ifenthaler, 2021).

The world at this time has entered the era of social media where learning activities are carried out remotely by utilizing technological sophistication, in the learning process are asked to use a lot of media and are reduced to the lecture method (Cosso et al., 2022). online learning media, than that educators must prepare effective learning media by making video-based learning media so that it will be more effective in distance learning (Hardianto et al., 2021). By using learning videos in the learning system during the Covid pandemic, the learning process (Huang et al., 2022), smartphones can be used to create learning media such as learning videos, there are many applications that can be used to make these videos and edit videos so that videos attract the attention of students (Putri Maisyarah Ammy, 2020). Teachers are required to use technology in learning activities because it is related to the realm of pedagogic competence, also for selfdevelopment related to the core competencies of teachers in the realm of Professionalism competence (Schumacher & Ifenthaler, 2021), developing teaching materials in making learning videos according to current conditions, beginner teachers tend to require time and special skills in making them , so that novice teachers are not interested and feel burdened in making learning videos (Chandra & Nugroho, 2016).

In the distance learning process, digital-based learning media are needed, such as making videos that convey material so that students can see it in the learning process, learning videos as guidelines for students in the learning process, by using their videos to share information or a concept (Brennan et al., 2022). Now there are many ways to make interesting videos that can be made on smartphones. The benefits of using learning videos as media in the learning process are that students can learn a lot of information and knowledge (Babic et al., 2022). Students during distance learning are encouraged to access learning videos on social media such as YouTube, there are lots of learning videos that can increase understanding of learning materials. There is also the purpose of learning videos, namely being able to remember, hear, see, convey information or concepts, with learning videos students will remember information that has been understood for a long time (Mutch-Jones et al., 2022).

The high number of smartphone users at this time, educators can be required to continue to achieve learning goals in teaching their students, therefore educators would be nice if educators could take advantage of using smartphones as a tool to create learning media, such as making videos containing material to be applied, by Using learning videos will make it easier for educators to deliver material so that learning objectives are achieved (Deri Teguh Santoso, 2020). The development of sophisticated and increasingly advanced technology at this time becomes an intermediary to be able to achieve learning goals that are more effective and efficient, learning activities are currently carried out online so it is very necessary to have learning media for intermediaries in achieving these learning goals, Making learning media in the form of videos with smartphones (Yuanta, 2020). Smartphone users are now more and more widespread in the community for various needs to improve the quality of the teaching and learning process at this time almost all students now use smartphones with various types and good quality, as well as teachers, teachers are not left behind in today's technological sophistication. does not rule out the possibility for educators to make creative learning media, and easily understood by students (Syahroni et al., 2020)

At this time learning media that are growing rapidly are evidence of technological sophistication, one of which is media in the form of learning videos (Tsai et al., 2021), in making learning videos it is necessary to use various technological media tools to make them, so that students' learning abilities increase (Alt & Raichel, 2020), learning videos need to use editing applications so that videos can be edited. learning becomes interesting and easy for students to understand, with simple and simple learning videos it will be easy for students to understand when learning takes place in class (Soemantri, 2019). Learning media in the form of videos can convey information in effective and efficient learning, by making interesting and simple

learning videos, students will not feel bored or bored. To make learning videos, you can use one of the applications that can be accessed on a smartphone by using a video editing application, the video will be an interesting and innovative learning video because the video results are as needed, causing effects such as meeting directly with the teacher and students easier to understand learning because supported by illustrations and the teacher's voice (Fadhli, 2015).

Making videos in the digital era at this time can be done by anyone. The manufacture does not need to use a good camera to make videos, just use the existing camera on Android, various ways for creative video editing, one of which is by using a video editing application that is easily accessible, with good video editing, it will be an attraction for students to see, see, pay attention to what is conveyed in the video, what's more, at this time the use of smartphones has many students, many students must have used smartphones, so it will be easier in looking for information that is not yet known. In this day and age, teachers or educators need to keep up with increasingly advanced technological developments, by using smartphones teachers can improve the quality, the quality of education is more advanced, one of which is using learning media in the form of videos so that the learning process achieves its goals.

Social studies learning in elementary schools is expected to integrate environmental education, social studies examines a set of events, facts, concepts and generalizations related to social issues, social studies learning includes geography, history, sociology, and economics subjects Teachers are required to be able to use technological tools to that can be provided for students, one of which is using learning videos, as for making videos by using a smartphone (Miliani, 2020). Learning media is an intermediary for a teacher to convey material to students, one of which is using video learning, teachers are also required to make videos that are as attractive as possible so that the learning process is easy to achieve, especially during this Covid-19 period, teachers do not need to worry about making learning videos because interesting and creative videos can be made on smartphones, educators at this time still have many difficulties in achieving learning goals because educators do not use effective and creative media, one of which is in

social studies subjects because there are still educators in the learning process using the lecture method so that students feel bored or bored in the learning process (Yuwono et al., 2021).

Learning media is a tool that can help the teaching and learning process, the media can display information through sound, images, movement, and color, both naturally and by manipulation, learning with learning patterns through the help of the internet network will occur teaching and learning interactions by having to take advantage of information technology (Robet, 2013). Online learning can be used as a lesson solution during a pandemic which of course teachers must be able to create interesting learning media, during the pandemic there are still many teachers who are not good at making learning media so that many students feel bored, and bored in the online learning process, therefore , educators must develop learning media in the form of learning videos that are in accordance with the material, an application that can create and edit videos that are easy and interesting (Prehanto et al., 2021).

Inshot is a video editing application that is quite popular on Android and (iOS), this video editor application is quite popular, maybe the reason is because the features in it are quite a lot, besides that the application design is also easy to understand, and can be used for free even though it is available. In advertising, usually InShot is often used by people who like or want to upload videos to various social media, but now, InShot is an application that is very suitable for making school project videos (Firmansyah, 2021). The inshot application is an application for editing videos easily and simply but using unique and free features, due to the Covid-19 pandemic which resulted in the learning process being carried out online, teachers need to make learning videos according to the material so that learning objectives are easily achieved (Sarnoko et al., 2016).

The reason why quite a lot of people like inshot video editing applications is that one of them can be used for video and photo editing, it can combine several videos and photos, it's easy to edit, it is used for free without paying (Permatasari et al., 2019). This inshot application is very suitable for use by educators who are beginners in editing or making videos. The editing is simple and simple, the inshot application can add videos, cut videos, edit video speed, add text to videos, add emoji or stickers to videos, set video canva, and can add a background, add sound or music, add interesting effects that make the video cool, the advantages of the inshot application in video editing are that it is easy to edit, many interesting editing features, and can also adjust the size of the canva or video size, can share to social media, The inshot application is very suitable for beginners or making simple videos without being complicated and will not be disturbed when uploading videos (M. Ziaul Arif , Abduh Riski, 2018).

The need for learning media can add to the experience of students, can foster a sense of enthusiasm, joy, be active, uniformity in observing in the learning process, arouse desire in learning activities, can add correct, realistic and concrete basic concepts, and at the present time teachers are more required to be creative (Chiang & Thurston, 2022), innovative and able to take advantage of technological sophistication, educators who are creative in developing learning will create a learning atmosphere that is fun, interesting and makes students more active in the learning process, and easier to understand every lesson taught by educators, now there are still educators who use improvised media and even some who do not use learning media, so that the learning process is not achieved (Marfi Ario, 2019).

Based on the explanation above, this article was created so that educators or prospective educators better know, understand, and add insight into the use of the inshot video editing application as a learning video editing application during this pandemic, because by knowing how to edit learning videos in this inshot application, the teacher or educators will find it easy to make learning videos that are easy, interesting, simple, uncomplicated and teachers don't feel lazy to make learning videos according to teaching materials that will be applied by their students in the distance learning process by making videos that are simple and attractive to students too. it is easy to understand what learning material is conveyed in the learning video, and also students do not feel bored or bored when distance learning takes place (Nurseto, 2012).

### II. METHOD

This research method has several reasons, namely to describe the inshot application as a tool for making learning media in the form of videos in distance learning at Pesisir Selatan Elementary School, explaining how to use the inshot application, how to edit in the inshot application, this study aims to simply describe a related variable that researched (Bairagi & Munot, 2019). By reading this article, you can increase knowledge about making learning videos using the inshot application for editing and increase the understanding of educators by using the inshot application for editing learning videos, students can master the subject matter through learning videos by 90%, with the provision of learning videos can help students in understand the learning material. The research procedure was carried out starting from the preparation, implementation, evaluation and reflection stages (Creswell & Creswell, 2018). The method used in this study uses descriptive qualitative research methods by describing the Inshot application as making social studies learning videos at SD/MI in Pesisir Selatan. This study aims to facilitate educators in making distance learning videos that are in accordance with the material to be taught in class.

### III. RESULTS AND DISCUSSION

The benefits and advantages of using learning media in the form of creative learning videos, namely 1) can train students to develop imagination, 2) increase the speed of understanding the material, 3) can stimulate student participation in the ongoing learning process, 4) can present or convey uniform information 5) overcome the limitations of space and time, 6) can generate student motivation 7) can present actual reports. There is a purpose of using instructional video media when online learning is to present information in a form that is easy to understand, interesting, mastered, fun, active so that in its delivery students feel not bored or bored in the ongoing learning process. There are various elements of using learning videos for the distance learning process, namely the material that is expected to be only in the form of important points, the use of animation can have an influence

on students in understanding the learning material, the use of music supports the enthusiasm of students to be more enthusiastic about watching the video, and there are in the form of illustrations to show animations so that students can easily understand the learning material.

For novice teachers in making learning videos, sometimes they do not meet good standards, such as not maximizing the relevance of competencies and goals to be achieved with the material content presented by novice teachers, in addition to making learning videos for beginners, teachers are still monotonous and pay less attention to aesthetic aspects such as graphic displays. , learning animation, music. Some novice teachers in filling out learning material or content still use the intonation and tone that is delivered sometimes still too fast and inaccurate, therefore beginner educators in making learning videos need to use applications that are simple or easy to use in video editing, so that learning objectives in the process learning is achieved well, one of which is to make learning media during distance learning, students need to prepare learning videos that are in accordance with the teaching materials or themes that will be applied, by using media the learning process will take place effectively because the learning media is in the form of videos at this time indispensable in the distance learning process. Therefore, educators are recommended to have creativity or skills in making creative learning media in order to achieve maximum learning goals.

There are still many educators who still do not master in making learning media so that the learning objectives at distance are not optimal, so it is very necessary for educators to make media in the form of videos for delivering material about learning to be taught to their students so that the learning process will be more effective and achieve learning objectives. At this time, with technological advances, there are various ways to create effective learning media, there are many ways to make interesting learning videos, to reduce the difficulty of educators in making media, educators need to know various ways to edit or create learning videos, one of which is by downloading one of the applications that can be used to make learning videos. easy and simple in video editing. Educators need to know how to edit videos that are interesting, creative, so that students can understand when distance learning

takes place, distance learning needs media without media in the form of video, so distance learning is less effective, because the distance learning process is difficult to achieve. learning because learning does not occur directly.

The inshot application is very good for beginners in making or editing learning videos in elementary school. Video editing in this inshot application is very easy and simple without being complicated. There are several ways to install and use the inshot application on android, namely 1) looking for the playstore icon. 2) write in inshot search. 3) after the inshot application is installed there are several menus that appear videos, photos, and collages. 4) video menu for video editing in the form of cutting videos, adding videos, adding effects to speed up videos, adding music, adding stickers and being able to add backgrounds and many others. 5) on the photo menu you can edit photos, tidy up photos, choose canvas, crop, filters, background effects, stickers, text frames. 6) in the collage menu can combine photos, frames, filters, sticker effects, canvas. The inshot application can be used for making good videos because the way it is used is very easy and simple, easy to understand for beginners in video editing or making learning videos. In social studies learning, there is a complete description of the material, by using the inshot application you can make videos of material delivery in the form of presentation slides in general, clear, easy to understand.

This inshot application has enough features, various features that can be tried for free without paying, this inshot application can be installed on a smartphone, and there are several existing features of the inshot application that can be used such as trimming videos, splitting videos in two parts or in two parts. multiple clips, adjust video speed, can speed up or slow down video editing, features can add audio recordings directly, can control video volume, can rotate videos, can export video files with HD quality, and can crop or remove watermarks on videos . Inshot is the first application commonly used to make videos without a watermark, for those who want to make simple learning videos, the inshot application can be used, presenting video editing features that are very easy to use by anyone, especially for new users or beginners in making learning videos. , there are several kinds of basic features provided such as filters, music, stickers, text, backgrounds, speed can be slowed, can be accelerated, crop images on videos, and can also remove watermarks, but wartermarks can only be removed a few times.

Inshot is one application that is quite liked by android users, because the inshot application is not heavy, simple and easy to edit using android, so that making good recordings, the user must understand how to make videos with inshot applications well, inshot applications focus more on editing videos such as adding effects, blurring, text, stickers, backgrounds, this inshot application can be downloaded on android and can be downloaded on any type of android. In the inshot application there are several sizes of video cavas, there are several canvas options on various kinds of videos, such as adjusting the shape of normal video sizes, social media sizes such as youtube, instragram, facebook, tiktok and others. By using learning videos as learning media, it is easier for students to understand learning material, because learning videos are supported by illustrations and sound. By making learning videos during this pandemic, it can increase students' learning motivation in learning activities, especially remotely, getting services. quality education, especially during the corona virus pandemic, increasing students' creative and critical thinking skills in learning and teaching activities for students to be more interactive and interesting, getting quality educational services, especially during this corona virus pandemic, increasing students' critical and creative thinking skills.

Inshot is an application that can be used to edit videos or photos, the inshot application is quite easy to use in video editing and can be downloaded for free, to install InShot on a smartphone, we can install it on the playstore and can also do google for android users when installing inshot it will not You will be charged anything because this application is not paid, but to access some of the features of inshot the user will be asked to pay, the way to install it is very easy, once you find this application you only need to click on the 'install' or 'install' menu and inshot can be used to edit various video formats, there are also the features of this inshot application, namely the best video effects, video speed control, adding music, adding animations or stickers, in the inshot application you can also use words or text to clarify videos and various front options for video

editing and can also add stylish emojis,anim stickers quote, can use words or text to clarify the video or photo that is made.

The inshot application has three multimedia features, namely it has various storage capacities, can share video results to social media, the features are quite complete, it has a light application, the shortcomings in the Inshot application include the presence of a wartermark, and contains advertisements. There are also ways to use the inshot application, namely by downloading the inshot application, recognizing the three inshot menus (video, photo), selecting input and entering video, editing video formats, editing video music, saving and sharing videos. How to edit videos or make videos is very important to know at this time, because now the learning process is carried out remotely so learning videos are intermediaries for educators and students in achieving the teaching and learning process is carried out optimally. Learning media is needed that can make it easier for learning objectives to be achieved, so educators need to make learning videos, so that students can easily understand learning materials, so an application for video editing is needed, for educators who are just beginners in making learning videos, the inshot application is very easy to use for beginners in editing. therefore, making learning videos can use a smartphone or android with the inshot application. In making a good video, it is necessary to know how to take the right video so that the video to be edited is clean and clear.

Here's how to use the inshot application by making social studies learning videos in grade 4 elementary school

- a. After installing inshot, first we can open the application, then three menus will be displayed, namely video, photo collage, to edit video then click the video menu.
- b. After selecting the video menu, the video in the gallery on our smartphone will appear, then select one video or several videos that will be edited or combined

After selecting the video, there will be a menu to select the canvas background music text sticker according to what we want to edit. This research method has several reasons, namely to describe the inshot application as a tool for making learning media in the form of videos for distance learning at Pesisir Selatan Elementary School, explaining how to use the inshot application, how to edit in the inshot application, this study aims to simply describe a related variable being studied. By reading this article, you can increase knowledge about making learning videos using the inshot application for editing and increase the understanding of educators by using the inshot application for editing learning videos, students can master the subject matter through learning videos by 90%, with the provision of learning videos can help students in understand the learning material. The research procedure was carried out starting from the preparation, implementation, evaluation and reflection stages. The method used in this study uses descriptive qualitative research methods by describing the Inshot application as making social studies learning videos at SD/MI in Pesisir Selatan. This study aims to make it easier for educators to make distance learning videos that are in accordance with the material to be taught in class. The results of the video editing above are social studies learning videos in grade 4 elementary school that I made to fulfill social studies learning subjects. The video that I made about fourth grade learning, five themes, two subthemes, two lessons, one, in the video I used the editing application, which is in the form of an inshot application. , music and many other features that can be used. By using an interesting editing application, it will help students to understand effective learning. In the learning process using learning videos will be able to increase teacher reactivity in implementing a more interesting and meaningful learning process for students. By making videos that use animations, it will attract the attention of students in the remote learning process, creative use of videos will support understanding of the material. In the Inshot application, you can add a good background and can add various stickers, vary the text of the video, change the color of the text in the video, and quite a few other features. There are also the advantages of the inshot application in video editing, namely easy editing, lots of interesting editing features, and can also set the size of the canva or the size of the video, can share to social media.

So that the delivery of the learning video is more interesting and the students are happy and don't get bored watching the video, we can add songs or music that is stored on our android or music and songs that have been downloaded in the inshot application, this inshot application, if we want to add music and songs, we can you can also download music and songs in the inshot application. If you add music or songs to the learning video by clicking the song icon, then a choice of music will appear. We choose which one to add. If you want to add the default music from the inshot application, click 'music' If you want to add music that is in your cellphone memory or click 'effect' when you want to also add sound effects to videos using music or songs, the students will be happy and like watching the learning videos, apart from adding music and songs, we can also add stickers on learning videos.

The sticker icon is useful for adding animations to learning videos according to the material or theme that will be taught to students, using stickers on learning videos will look more attractive and students will not feel bored or bored when watching learning videos, by using stickers there is power Drag for students to view the video. The sticker can be edited, the location, size and in and out of the sticker depending on how we edit it. After editing is complete, you can click the save icon in the upper right corner that appears on the cellphone screen. After clicking the save icon, the desired video quality option will appear on the screen. We can choose the quality of the video that we will save, depending on which one we will choose for video quality. There are 108p, 720p, and the lowest video quality is 640. The advantage of inshot is usually that inshot is often used by people who like or want to upload videos to various social media. Some of the advantages of InShot, namely: easy to understand how to edit, easy to access on low-quality smartphones.

Various menus for editing in the inshot application, namely: 1) canvas menu, useful for setting the canvas size on videos, you can make the original size, photo size, instagram size, tiktok size and various sizes available. 2) the music menu, which is useful for selecting the various music we want, can use the music in the smartphone gallery, can use the music in the ishot application, and can also take recordings directly when we are editing videos. 3) the sticker menu, its use is to be able to add various stickers and emojis to the video, lots of interesting stickers that are interesting and moving and can also be downloaded. 4) text menu, you can add text as an explanation on the video,

various front forms that can be used, attractive front colors can also be downloaded. 5) filter menu, can add various filters, interesting effects on video, can adjust video brightness, contrast, warm, color, fade, shadow, and others. 6) cut menu, there is a cut, trim, split menu, we can cut the video duration. 7) speed menu, can increase video speed and can also slow down video. 8) Volume menu, you can adjust the high and low sound or music on the video. 9) background menu, can use the background we want to use can be taken from the gallery.

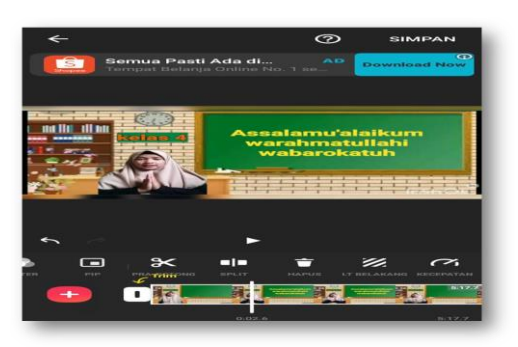

Fig 1. Video Edit View

## IV. CONCLUSIONS

Making learning videos at this time is very important in the current distance learning process because the learning process is not directly so it is difficult to convey learning materials, educators really need to make media in the form of learning videos that are in accordance with the study of learning materials. This distance learning video is by using a smartphone, one of which is by using an application for video editing or making interesting and creative videos. By making interesting videos, it will stimulate the speed of capturing, understanding the material presented by educators. The inshot application is an application that is suitable for beginners in making learning videos, because using the application is very easy and simple.

The application can produce videos with good quality, simple, and attractive. This inshot application has quite a lot of interesting features, the features in the inshot application support making videos from the start until the video can be saved and can be shared on social media or published. This inshot application can be used via smartphones and PCs, it is very suitable for beginners to edit or create videos because the

editing method is simple and easy by using an easy and simple application in making videos, an educator will be more enthusiastic in making learning media in the form of videos for teaching students, so that learning objectives are achieved will create a generation of a better nation and state. Learning media in the form of interesting and creative videos can not only attract the attention or response of students but can also improve the ability or understanding of the material being taught.

## **REFERENCES**

- Alborno, N. (2022). Child case studies: Leading the way to inclusion. *Teaching and Teacher Education*, *111*, 103618. https://doi.org/10.1016/j.tate.2021.103618
- AlDahdouh, A. A. (2021). Information search behavior in fragile and conflict-affected learning contexts. *The Internet and Higher Education*, *50*, 100808. https://doi.org/10.1016/j.iheduc.2021.100808
- Alt, D., & Raichel, N. (2020). Enhancing perceived digital literacy skills and creative self-concept through gamified learning environments: Insights from a longitudinal study. *International Journal of Educational Research*, *101*, 101561. https://doi.org/10.1016/j.ijer.2020.101561
- Amrina, A., Gazali, G., Mudinillah, A., Agustina, A., & Luksfinanto, Y. (2021). Utility of the Smart App Creator Application as an Arabic Learning Media. *Izdihar: Journal of Arabic Language Teaching, Linguistics, and Literature*, *4*(3), 319–334.
- Babic, S., Mairitsch, A., Mercer, S., Sulis, G., Jin, J., King, J., Lanvers, U., & Shin, S. (2022). Late-career language teachers in Austria and the UK: Pathways to retirement. *Teaching and Teacher Education*, *113*, 103686. https://doi.org/10.1016/j.tate.2022.103686
- Bairagi, V., & Munot, M. V. (Eds.). (2019). *Research methodology: A practical and scientific approach*. CRC Press, Taylor and Francis Group.
- Brennan, C., Packard, M., & Newman, J. (2022). Building a critically transformative community of inquiry in an online undergraduate program. *The Internet and*

*Higher Education*, *52*, 100830. https://doi.org/10.1016/j.iheduc.2021.100830

- Chandra, F. H., & Nugroho, Y. W. (2016). Peran Teknologi dalam Flipped Classroom. *Jurnal Ilmiah Teknologi Dan Rekayasa*, *8*(1), 19.
- Chiang, T.-H., & Thurston, A. (2022). Designing enhanced pedagogy based on Basil Bernstein's code theory. *International Journal of Educational Research*, *111*, 101914.

https://doi.org/10.1016/j.ijer.2021.101914

Cosso, J., de Vivo, A. R. R., Hein, S., Silvera, L. P. R., Ramirez-Varela, L., & Ponguta, L. A. (2022). Impact of a Social-emotional Skills-Building Program (Pisotón) on Early Development of Children in Colombia: A Pilot Effectiveness Study. *International Journal of Educational Research*, *111*, 101898.

https://doi.org/10.1016/j.ijer.2021.101898

- Crespo, S., & Harper, F. k. (2020). Learning to pose collaborative mathematics problems with secondary prospective teachers. *International Journal of Educational Research*, *102*, 101430. https://doi.org/10.1016/j.ijer.2019.05.003
- Creswell, J. W., & Creswell, J. D. (2018). *Research design: Qualitative, quantitative, and mixed methods approaches* (Fifth edition). SAGE.
- Deri Teguh Santoso, R. P. S. (2020). Sosialisasi Penggunaan Aplikasi Video Conference Bagi Dosen Dan Mahasiswa Untuk Menunjang Pembelajaran Daring di Masa Pandemic Covid-19*, de*. *4*(6), 4–10.
- Fadhli, M. (2015). Pengembangan Media Pembelajaran Berbasis Video Kelas IV Sekolah Dasar. *3*(1), 24–29.
- Firmansyah, W. (2021). Upaya Peningkatan Kompetensi Guru SD Amaliah melalui Pelatihan Pembuatan Video Pembelajaran Jarak Jauh berbasis Android. *2*, 12–13. https://doi.org/10.30997/ejpm.v2i2.4394
- Hardianto, R., Fana Wiza, & Wirdahchoiriah. (2021). Sosialisasi Membuat Video Pembelajaran Sebagai Penunjang Pembelajaran Dimasa Pandemi Covid-19. *J-COSCIS : Journal of Computer Science Community Service*, *1*(1), 37–41. https://doi.org/10.31849/jcoscis.v1i1.5960
- Huang, X., Sun, M., & Wang, D. (2022). Work harder and smarter: The critical role of teachers' job crafting in promoting teaching for creativity. *Teaching and Teacher Education*, 116. https://doi.org/10.1016/j.tate.2022.103758
- Kollom, K., Tammets, K., Scheffel, M., Tsai, Y.- S., Jivet, I., Muñoz-Merino, P. J., Moreno-Marcos, P. M., Whitelock-Wainwright, A., Calleja, A. R., Gasevic, D., Kloos, C. D., Drachsler, H., & Ley, T. (2021). A fourcountry cross-case analysis of academic staff expectations about learning analytics in higher education. *The Internet and Higher Education*, *49*, 100788. https://doi.org/10.1016/j.iheduc.2020.100788
- M. Ziaul Arif , Abduh Riski, D. A. (2018). Pengembangan Kualitas Guru-Guru Sma Dan Ma Berbasis Pondok Pesantren Kota Jember Melalui Pelatihan Pembuatan Video Tutorial Pembelajaran. *Jurnal Abdimas*, *22*(1), 27–34.
- Marfi Ario, A. A. (2019). Pengembangan Video Pembelajaran Materi Integral Pada Pembelajaran Flipped Classroom. *AKSIOMA: Jurnal Program Studi Pendidikan Matematika*, *8*(1), 20–31. https://doi.org/10.24127/ajpm.v8i1.1709
- Miliani. (2020). Implementasi E-Mentoring Untuk Meningkatkan Kompetensi Guru Pemula Dalam Membuat Video Pembelajaran. *Paper Knowledge. Toward a Media History of Documents*, *1*(1), 12–26.
- Mutch-Jones, K., Hicks, J., & Sorge, B. (2022). Elementary science professional development to impact learning across the curriculum. *Teaching and Teacher Education*, *112*, 103625. https://doi.org/10.1016/j.tate.2021.103625
- Nurseto, T. (2012). Membuat Media Pembelajaran yang Menarik. *Jurnal Ekonomi Dan Pendidikan*, *8*(1), 19–35. https://doi.org/10.21831/jep.v8i1.706
- Permatasari, I. S., Hendracipta, N., & Pamungkas, A. S. (2019). Pengembangan Media Pembelajaran Video Animasi Hands Move Dengan Konteks Lingkungan Pada Mapel Ips. *Terampil : Jurnal Pendidikan Dan Pembelajaran Dasar*, *6*(1), 34–48. https://doi.org/10.24042/terampil.v6i1.4100
- Prehanto, A., Aprily, N. M., Merliana, A., & Nurhazanah, M. (2021). Video Pembelajaran Interaktif-Animatif sebagai Media Pembelajaran IPS SD Kelas Tinggi di Masa Pandemi Covid 19. *Indonesian Journal of Primary Education*, *5*(1), 32–38.
- Putri Maisyarah Ammy, S. W. (2020). Analisis Motivasi Belajar Mahasiswa Menggunakan Video Pembelajaran sebagai Alternatif Pembelajaran Jarak Jauh (PJJ). *Pendidikan*, *V*(1), 27–35.
- Rezi, M., Mudinillah, A., & Pahmi, P. (2022). Alternative Media in Supporting Learning in Indonesia During The Covid-19 Pandemic. *Jurnal Basicedu*, *6*(2), 3043–3054.
- Robet. (2013). Pembuatan Materi Belajar Dengan Pendekatan Video-Based Learning. *Jurnal Times*, *2*(2), 39–41.
- Sarnoko, S., Ruminiati, R., & Setyosari, P. (2016). Penerapan Pendekatan Savi Berbantuan Video Pembelajaran untuk Meningkatkan Aktivitas dan Hasil Belajar IPS Siswa Kelas IV Sdn I Sanan Girimarto Wonogiri. *Jurnal Pendidikan: Teori, Penelitian, Dan Pengembangan*, *1*(7), 1235–1241. https://doi.org/10.17977/jp.v1i7.6524
- Schumacher, C., & Ifenthaler, D. (2021). Investigating prompts for supporting students' self-regulation – A remaining challenge for learning analytics approaches? *The Internet and Higher Education*, *49*,

100791.

https://doi.org/10.1016/j.iheduc.2020.100791

Soemantri, S. (2019). Pelatihan Membuat Media Pembelajaran Digital. *AKSIOLOGIYA: Jurnal Pengabdian Kepada Masyarakat*,  $3(1),$  64.

https://doi.org/10.30651/aks.v3i1.2372

- Syahroni, M., Dianastiti, F. E., & Firmadani, F. (2020). Pelatihan Media Pembelajaran Berbasis Teknologi Informasi untuk Meningkatkan Keterampilan Guru dalam Pembelajaran Jarak Jauh. *International Journal Of Community Service Learning*, *4*(3), 171–172.
- Tsai, Y.-S., Kovanović, V., & Gašević, D. (2021). Connecting the dots: An exploratory study on learning analytics adoption factors, experience, and priorities. *The Internet and Higher Education*, *50*, 100794. https://doi.org/10.1016/j.iheduc.2021.100794
- Yuanta, F. (2020). Pengembangan Media Video Pembelajaran Ilmu Pengetahuan Sosial pada Siswa Sekolah Dasar. *Trapsila: Jurnal Pendidikan Dasar*, *1*(02), 91. https://doi.org/10.30742/tpd.v1i02.816
- Yuwono, M. R., Tasari, T., Wijayanti, S., Kusuma, I. W. A. W., Setyawan, D., & Hidayat, S. K. (2021). Pelatihan Membuat Video Pembelajaran Yang Interaktif Dan Konstruktif Untuk Guru Matematika Smp. *Bakti Cendana*, *4*(1), 13–19. https://doi.org/10.32938/bc.v4i1.914